## **RR (Round-Robin; De roda; Carrusel)**

Este algoritmo respecta a quenda de chegada, mais soamente deixa un quanto (q) de tempo o uso da CPU para cada proceso.

Imos ver un exemplo para explicar como traballa o algoritmo **RR**:

• Supoñemos a situación seguinte:

◊ **Tempo de chegada:** P1-->0, P2-->5, P3-->4, P4-->2

◊ **Cola:** P1, P4, P3, P2

◊ **Duración Proceso:** P1-->4 ciclos de CPU, P2-->7 ciclos de CPU, P3-->4 ciclos de CPU, P4-->1 ciclo de CPU. ◊ **Quanto:** q=2

sendo,

**te|Pi** O tempo de espera do Proceso Pi

**tr|Pi** O tempo de retorno do Proceso Pi

Imos calcular o tempo de espera(te), o tempo medio de espera, o tempo de espera máximo e o tempo de retorno(tr), así como o Diagrama de Gantt correspondente,

## **RR**

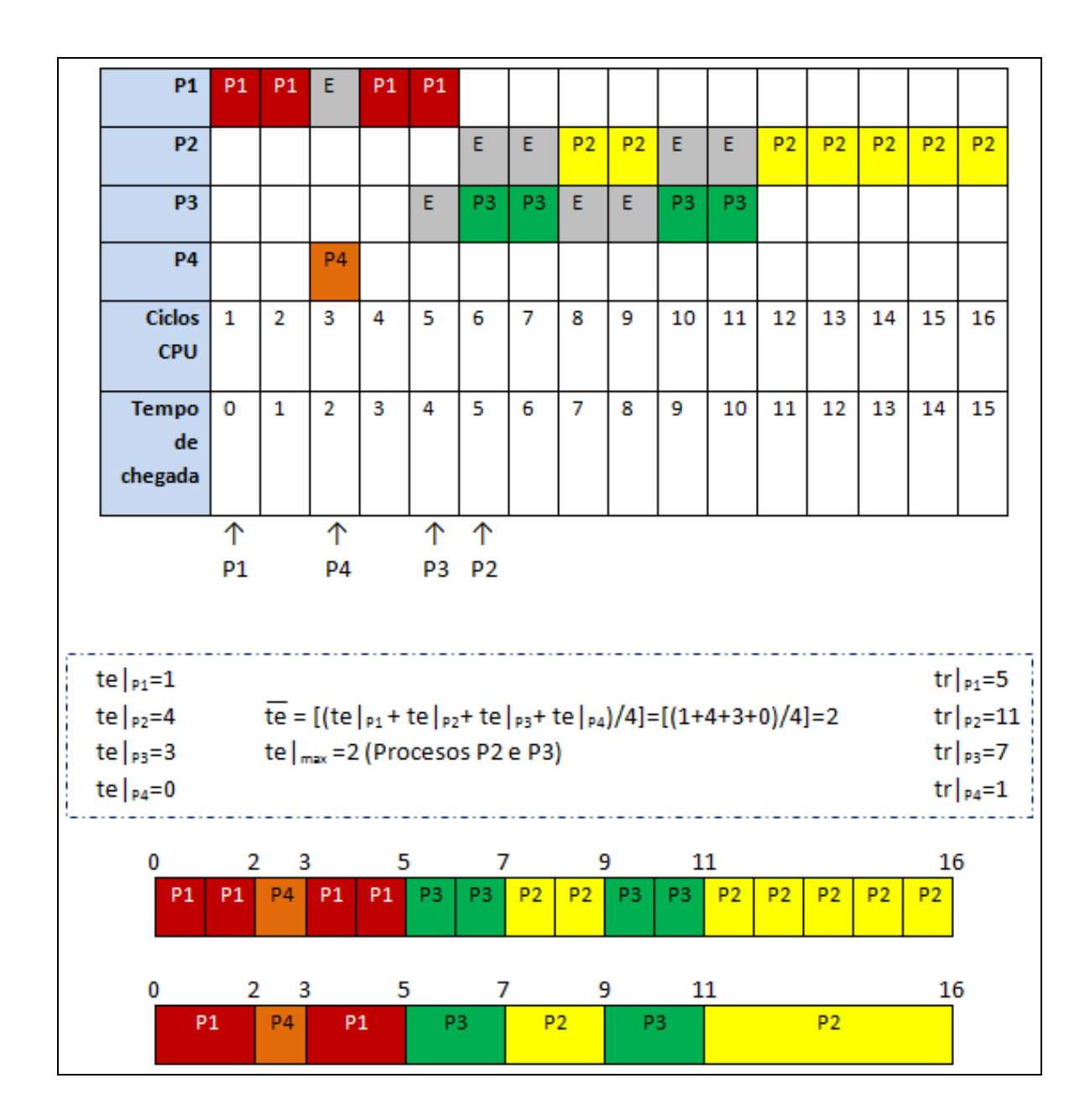

Como podemos ver na imaxe o primeiro en entrar na CPU é o proceso P1 pois na orde de chegada é o primeiro da cola de procesos. O algoritmo RR determina que ao entrar un proceso esté ocupará a CPU durante un quanto de tempo q, no exemplo q=2, deixando liberada a CPU para o seguinte proceso que a acaparé segundo o algoritmo RR, así:

- **Ciclo 1 da CPU-Tempo de Chegada 0:** Entra o proceso P1 na CPU e acapara 2 ciclos da mesma, quedando para o remate do mesmo 1. outros 2 ciclos -pois a duración deste proceso son 4 ciclos de CPU-.
- **Ciclo de CPU 3-Tempo de Chegada 2:** A continuación entra o proceso P4 que acapararía 2 ciclos de CPU, xa que **q=2**, mais soamente 2. acapara 1 ciclo de CPU -pois a duración deste proceso é 1 ciclo de CPU-.
- **Ciclo de CPU 4-Tempo de Chegada 3:** Nesta situación aínda non temos ningún outro proceso en cola agás o P1 co cal entrará o P1 outros 3. dous ciclos de CPU, xa que **q=2**, rematando así o proceso -pois a duración deste proceso son 4 ciclos de CPU-.
- **Ciclo de CPU 6-Tempo de Chegada 5:** Agora entra na CPU o proceso P3, xa que os procesos P3 e P2 están en cola mais o proceso P3 4. leva máis tempo na mesma -cando debe entrar un proceso na CPU e varios dos que están en cola teñen as mesmas posibilidades ou probabilidades resolvemos este conflicto mediante o algoritmo [FCFS](http://informatica.iessanclemente.net/manuais/index.php/FCFS_CPU)-. Así entra o proceso P3 durante 2 ciclos de CPU -quedandolle outros 2 ciclos para o seu remate-.
- 5. **Ciclo de CPU 8-Tempo de Chegada 7:** Logo entra o proceso P2 durante 2 ciclos de CPU -quedándolle 5 ciclos de duración-.
- 6. **Ciclo de CPU 10-Tempo de Chegada 9:** Logo entra de novo P3 2 ciclos de CPU e remata a súa execución.
- 7. **Ciclo de CPU 12-Tempo de Chegada 11:** Entra P2 2 ciclos de CPU -quedándolle 3 ciclos de duración-.
- **Ciclo de CPU 14-Tempo de Chegada 13:** Como agora non existe ningún outro proceso en cola segue entrando na CPU o proceso P2 ata o 8. remate da súa execución.

--ricardofc 24 nov 2008